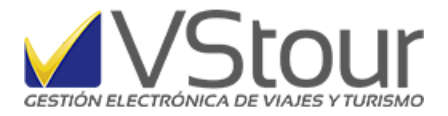

## *Usuarios de Argentina*:

## Facturación de Alojamiento con reintegro de Iva al Turista Extranjero

## *Generación de archivo y presentación de la información*

"Generación de Archivo para la presentación de la información sobre el Régimen de reintegro del iva facturado por servicios de alojamiento a turistas extranjeros" de acuerdo al manual publicado por la Afip en:

[http://www.afip.gob.ar/fe/documentos/ManualRegimenInformativoAlojamientoTuristasExtranjero](http://www.afip.gob.ar/fe/documentos/ManualRegimenInformativoAlojamientoTuristasExtranjerosV1.1.pdf) [sV1.1.pdf](http://www.afip.gob.ar/fe/documentos/ManualRegimenInformativoAlojamientoTuristasExtranjerosV1.1.pdf)

Desde el Menú Principal diríjase a Expedientes - Lista de Ventas -> menú Listados / Archivos para Afip.

Allí se utiliza el listado **06** *Generar Archivos Afip de facturas Turiva*.

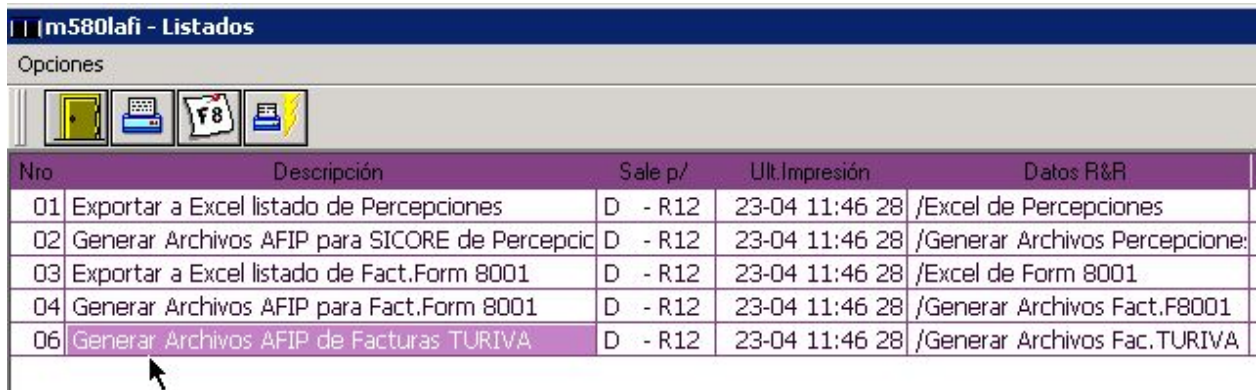

Presenta la siguiente pantalla:

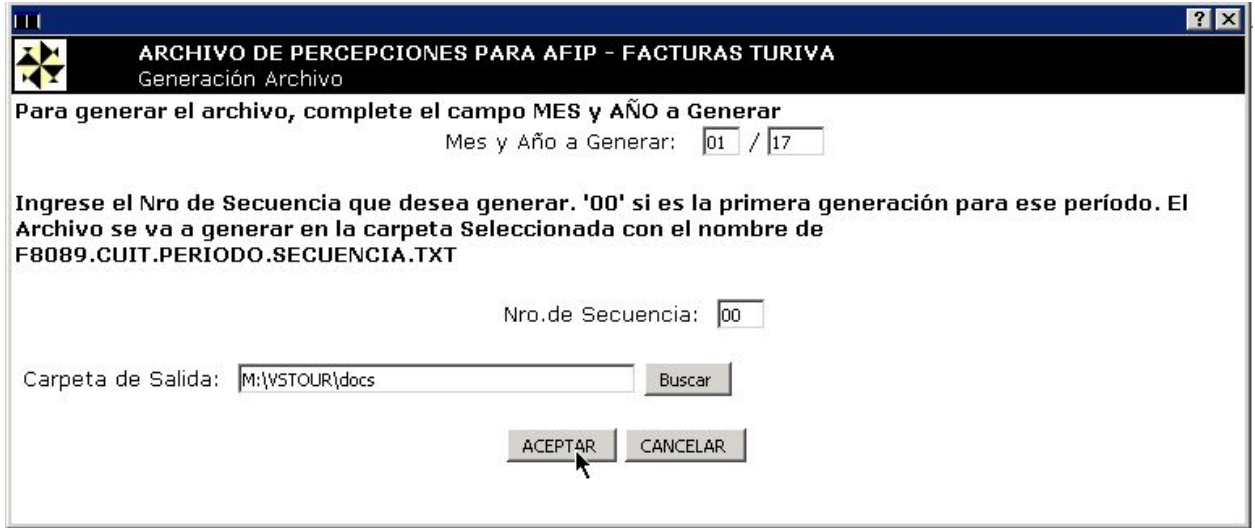

Este documento es un anexo del newsmail número 115 disponible en http://www.vstour.com/newsmail/numero115/numero115.htm

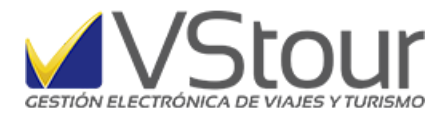

Dando Aceptar se generará un archivo en .txt con el detalle; a modo de ejemplo:

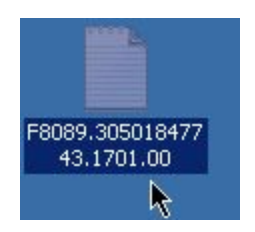

F8089.30501847743.201701.00.txt donde F8089 es el formulario 30501847743 es el CUIT de la agencia 201701 es el período 00 la secuencia

Por otro lado recordamos que la fecha para la primera incluirá los dos primeros meses y vence el 15 de marzo de 2017.